## Cuda Wim Bohm, CS CSU

#### CUDA Architecture

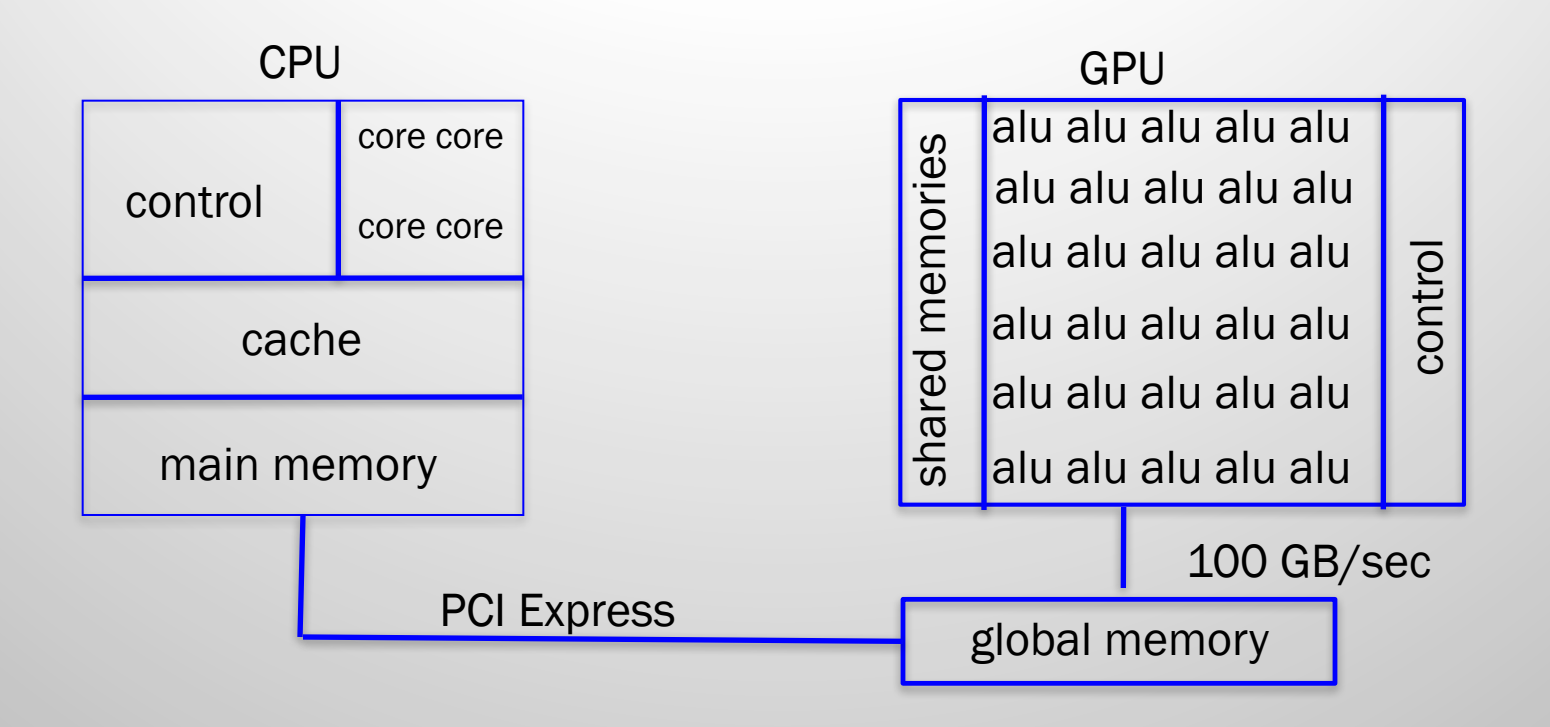

## CPU versus GPU

- CPU
	- small number of cores, in our example 4
	- large amount of control to deal with Instruction Level Parallelism (instruction scheduling)
	- Cache (L1, L2, ..) and its control
	- small fraction of the CPU area is dedicated to compute resources (ALUs) .
- GPU
	- mainly ALUs (100s, varying per GPU type), some control
	- some user programmable cache (called "shared memory")
	- on some GPUs there is also implicit cache

## GPU architecture

- Streaming Multiprocessors (SMs) have scalar processors (ALUs) and special function units (sqrt and reciprocal)
	- each SM has programmable (under control of the program) cache, called shared memory, and local memory: a large register file, used for storing local program variables
- the GPU is connected to a global memory by a high speed on-chip interconnection network
	- this global memory is connected to the host memory by a PCI express bus.

### NVidia GPU

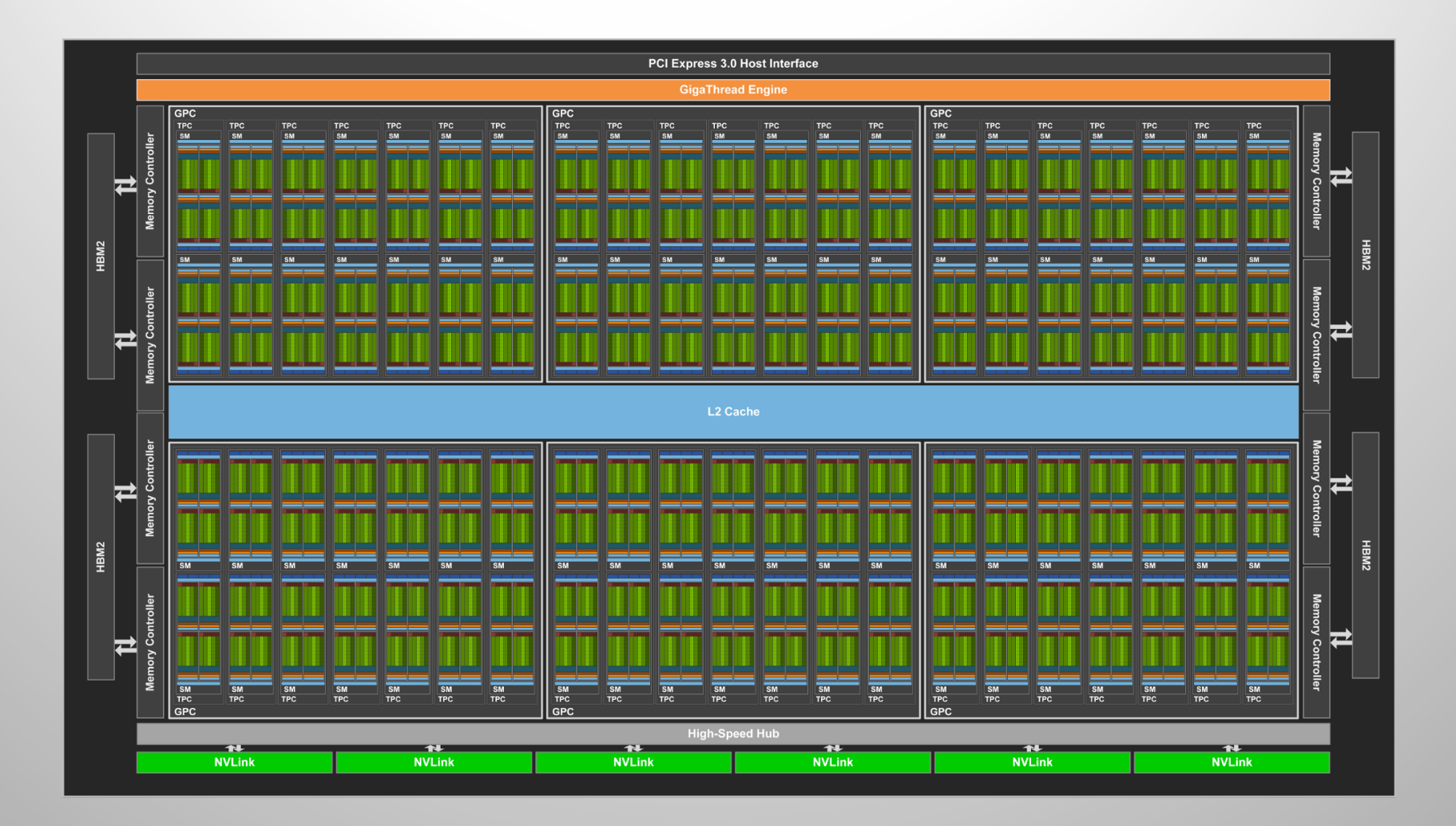

## GPU programming model

#### grid of thread blocks

- . (potentially multiple) thread blocks run on an SM
- . threads in a thread block share data in shared memory

#### host treats GPU as co-processor

- . memcpy-s data in
- . launches grids of thread blocks of kernels on SMs

kernel executed in SIMD fashion

host global memory Remcpy grid of thread blocks . memcpy-s data out host memory

## GPU programming model

#### global memory grid of thread blocks shared memory thread block SM threads in thread blocks . share data in shared memory . work as a team to fetch and store data from/to global memory

## questions...

- How do thread-blocks get allocated on stream multiprocessors?
- How do threads synchronize / communicate?
- How do thread blocks synchronize / communicate?
- How do threads disambiguate memory accesses?
	- which thread reads / writes which memory location?

## thread allocation

- A thread block can get allocated on any SM and thread blocks are independent of each other, i.e., they cannot communicate with each other at all.
	- **pro:** now the computation can run on any number of stream processors
	- con: this makes programming a GPU more restrictive
- multiple thread blocks can be scheduled on one multiprocessor, if resources allow it. They still are independent of each other.

## Thread synchronization

- threads *inside* one thread block can synchronize
	- \_syncthreads() command
	- Why would that be necessary?
- host can synchronize kernel calls
	- either explicitly through cudaThreadSynchronize()
	- or implicitly through memcpy()-s

### threads and memory access

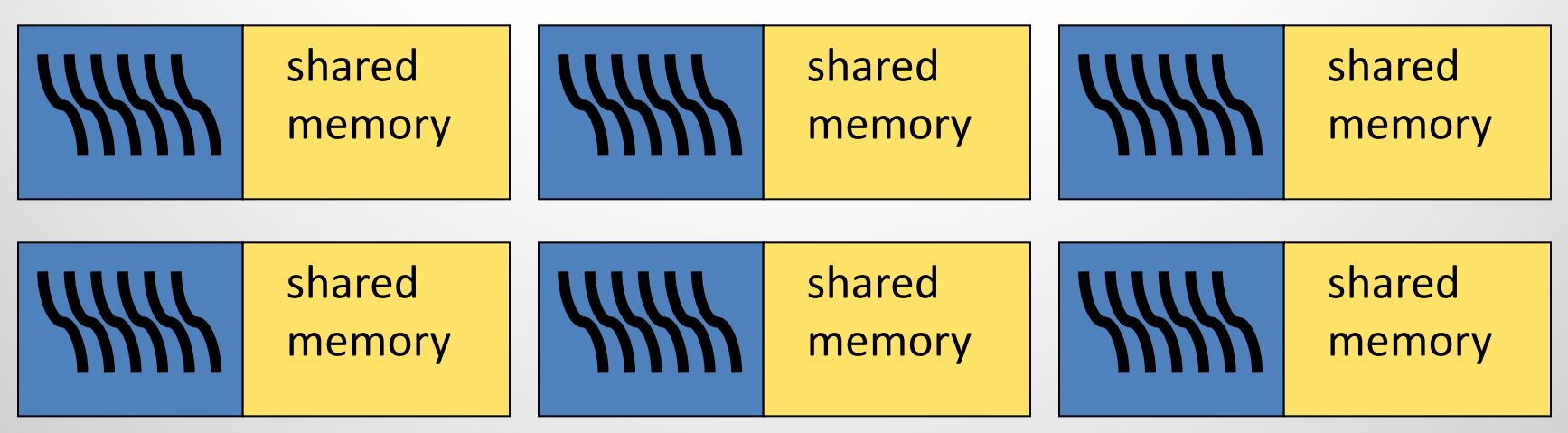

- each thread **block** has 2D (x,y) **block-indices** in the grid
- each thread has 3D (p,q,r) thread-indices in the block
- so each thread has its own identity based on  $(x, y, p, q, r)$ 
	- and can therefore decide which memory locations to access (responsibility of the programmer)

#### Consequences

- There is no sharing or synchronization between thread blocks. So
	- the thread blocks can be scheduled in any (parallel or sequential) order
	- this allows for scalability: a program can be run on a GPU with any number of multiprocessors, at a price: the user is responsible for breaking the problem up in independent tasks

## Programming CPU + GPU

- At CPU host level, the program is sequential with Grid kernel invocations to the GPU.
- A grid is a user definable 1D or 2D hierarchy of grid blocks, each grid block being a user definable 1D, 2D or 3D block of threads.
- Communication, via shared memory, and synchronization are only possible inside a user defined thread block.

#### Declaring Grid and block dimensions

- The host code does a kernel call. In this call it defines grid and thread block dimensions
	- kernelName<<<gridDims,threadDims>>> (params)

- Grid and block dimensions are declared using variables of predefined type **dim3** 
	- –with three fields: x, y and z
	- also used for lower dimensional cases

## Built-in variables

- In the kernel a set of built-in variables specifies the grid and block dimensions (Dim) and indices (Idx).
- These can be used to determine the thread ID
	- gridDim contains .x and .y grid dimensions (sizes)
	- blockIdx contains block indices .x and .y in the grid
	- blockDim contains the thread block .x, .y, .z dimensions (sizes)

– threadIdx contains .x, .y and .z thread block indices

• Think back of MPI (1D: size, rank). Now we have a 5D size, rank space.

### thread-in-block ID (row major order)

- 1D thread block:  $ID =$  threadIdx. $x$
- 2D thread block:

 $ID =$  threadIdx.x + threadIdx.y\*blockDim.x

• 3D thread block:

 $ID =$  threadIdx.x + threadIdx.y\*blockDim.x + threadIdx.z\*blockDim.x\*blockDim.y

BUT

does this create a unique ID for each thread in the grid?

#### Example vecadd1: 1D grid, 1D thread Block, 1 add per thread

#### host:

vecAdd1<<<blocksPerGrid,threadsPerBlock>>>(A,B,C);

kernel: (each thread determines the C value it needs to compute) \_\_global\_\_ void vecAdd1(float\* A, float\* B, float\* C) { int  $i =$  blockDim. $x *$  blockIdx. $x +$  threadIdx. $x$ ; C[i]=A[i]+B[i]; }

## Executing a kernel: SIMD style

In thread blocks multiples of 32 threads form a warp.

- A warp consists of threads with consecutive thread IDs
- A warp is the unit of execution: one instruction of a warp is executed, then 1 instruction of a next warp is executed
- Because there are eight ALUs, a warp takes 4 cycles to execute. Shared memory access takes 2 to 4 cycles, so warp execution provides memory latency hiding
- In case of conditionals, branch divergence occurs:
	- then and else branches are executed sequentially
	- this occurs within a warp
	- different warps execute their conditionals independently
	- costly, so avoid conditionals as much as possible!

#### memory model: private memory

- each thread has private (or local) memory it is used for local variables of the thread
- private memory is first allocated in registers (there are 16K registers in a thread block, they are used for all the threads)
- if the threads need more private memory than there are registers, local memory is spilled to global **memory** with serious performance consequences
- hence the makefile in your PAs employs an option to show register use: be aware of register pressure

### memory model: shared memory

- Threads in a thread block share a **shared memory** (programmable cache). The program explicitly declares variables (usually arrays) to live in shared memory. Access to shared memory is faster than to global memory, but slower than to registers
- Team work in thread block:

Different threads may read different elements into shared memory, but all threads can access all shared memory locations. We use this in e.g. matrix multiply.

## Memory model: global memory

- The host memcpy-s data in and out of global memory
- All threads in all thread blocks can access all global memory locations
- Global memory is persistent across thread block activations
- Global memory is persistent across kernel calls
- There are other forms of global memory (constant, texture) that we will not discuss

## Coalesced Global memory access

- Global memory is the slowest memory on the GPU
- Coalescing improves memory performance; it occurs when multiple (row major order) **consecutive** threads (IDs) read / write consecutive data items from / to global memory
- A number of global array elements can be accessed at once: coalescing produces vectorized accesses that are much faster than element wise accesses. See Programming Guide section 5.3.2: device memory accesses
- This is very important for high speed GPU computing, and the subject of your first CUDA lab and first PA.

## Access patterns for coalescing

- The simplest access pattern: consecutive thread IDs access consecutive global memory locations. This is what we will concentrate on.
- Different GPU versions allow more or less complicated access patterns to be coalesced. (See the programming guide for this.)
- We don't expect you to need more complex access patterns, as, once data is read into shared memory, all threads can read all data

## Machine dimensions

- Machine dimensions vary per GPU design
	- Grid / thread block dimensions
	- $-$  # SMs
		- # registers (local memory) per SM
		- Size of the shared memories
		- Shared memory delay
		- Warp size
	- $-$  Global memory size
- Our current GPUs (GeForce GTX 1060):
	- 3D grid of 3D thread blocks
	- $-10$  SMs
	- 64 K regs / SM
	- 96 KB shared memory, BUT <= 48 KB / thread block

#### Cuda lab exercise: coalescing

Vector add

We will give you a non coalescing code, and you need improve and report its performance by turning it into a coalescing code

### 1a: vector add

Threads add a number of elements together Thread blocks access contiguous partitions of A, B, and C Threads access contiguous chunks in a partition Does this coalesce? How do you make it coalesce?

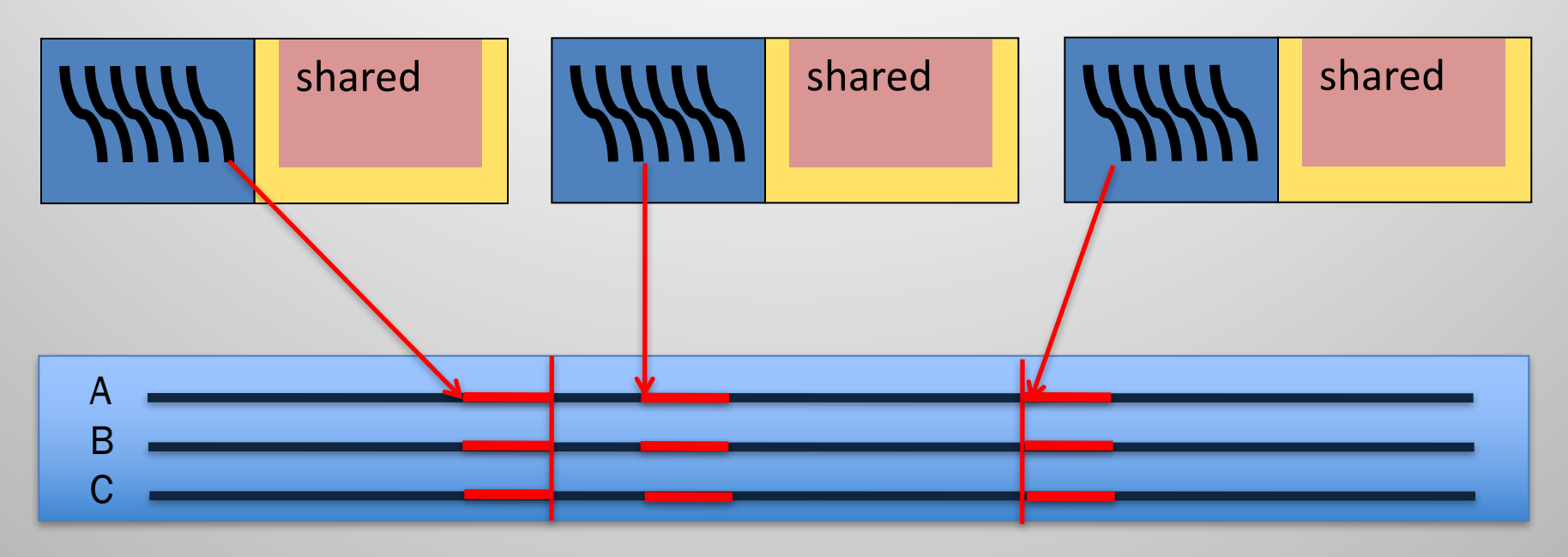

Global Memory

### 1a: vector add

Thread blocks access contiguous partitions of A, B, and C Threads access contiguous chunks in a partition Does this coalesce? How do you make it coalesce? Let's go look at the code

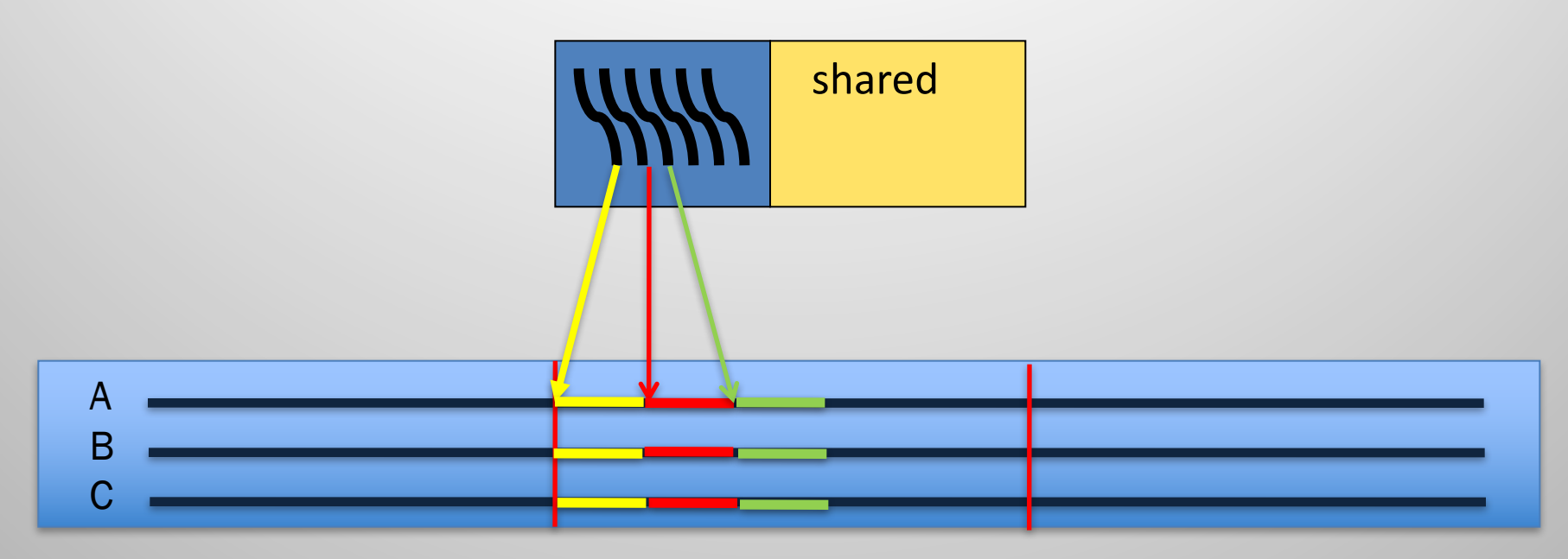

Global Memory

### coalesced vector add

Thread blocks access contiguous partitions of A, B, and C need for change from uncoalesced?

Threads access memory in interleaved pattern,

thread i+k accesses  $A[i+k*blockDim.x],... k = 0,1,...$ 

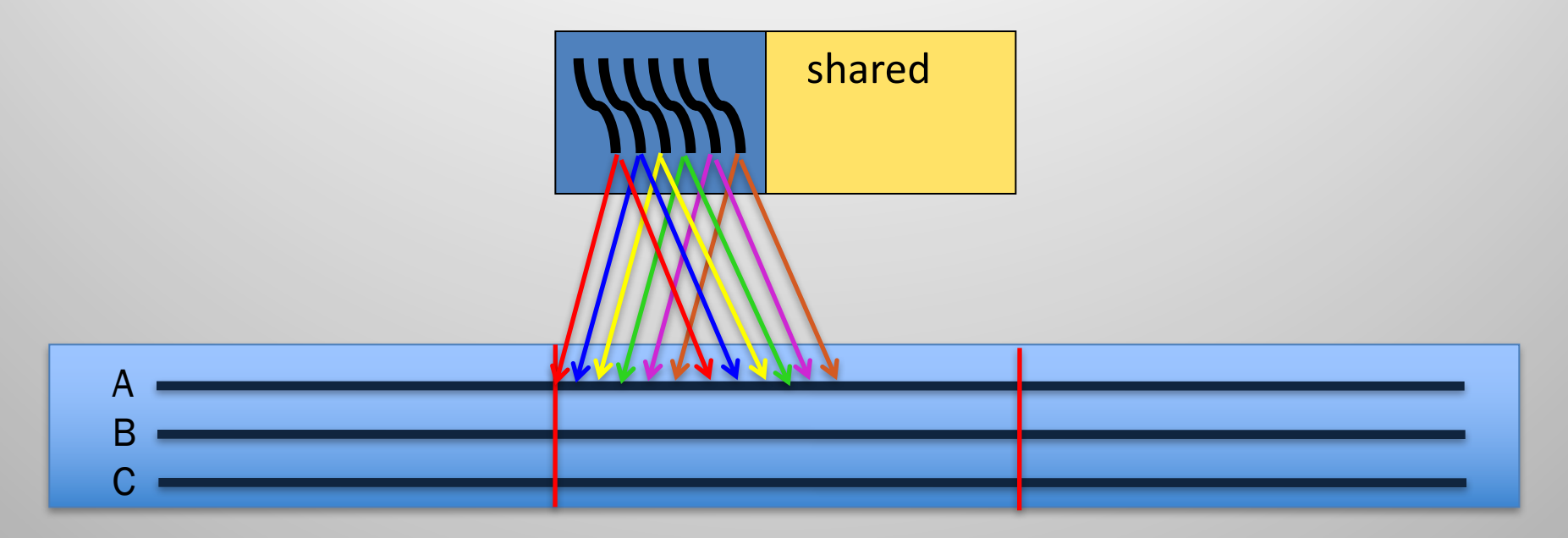

Global Memory

## Why is coalescing so important? Transaction size!

- In the coalesced case, 16 floats (of 4 bytes) are **perfectly packed** in one transaction of 64 bytes
- In the non coalesced case 1 float occupies a packet of 32 bytes, i.e., the total # bytes transferred is 8 fold what would be needed
- eg:  $384,000$  loads of  $64 = 24,576,000$  bytes vs 6,144,000 loads of 32 = 196,608,000 bytes not only 16x more transactions, but also 8x larger transaction volume.

## Matrix Multiply

#### Shared / shared memory matrix multiply

We will give you the matrix multiply code from the Programming Guide plus a driver, and you need to improve its performance by increasing the size of the C block each thread block computes (we call this the C footprint of a thread block)

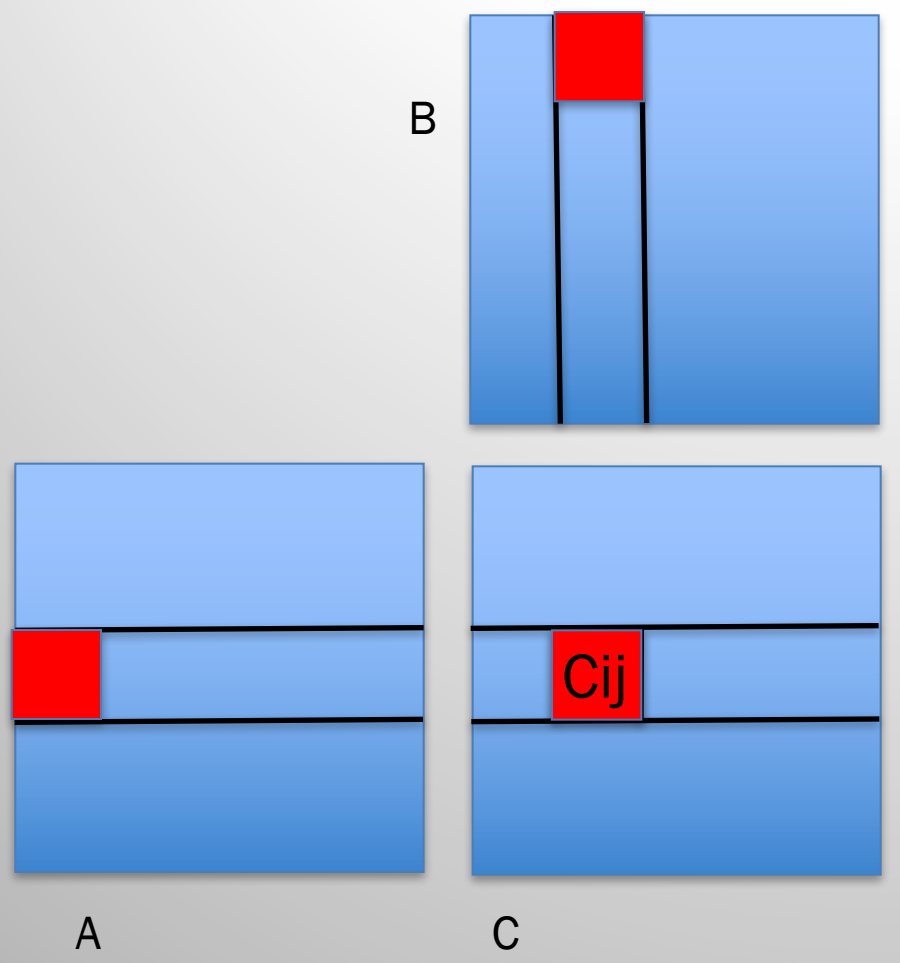

- A and B in global memory
- 2D grid, each 16x16 thread block computes a 16x16 C block
	- coalesced fetch a 16x16 A block into shared memory
	- coalesced fetch a 16x16 B block into shared memory
	- each thread computes one inner product adding it to the one C element it is responsible for

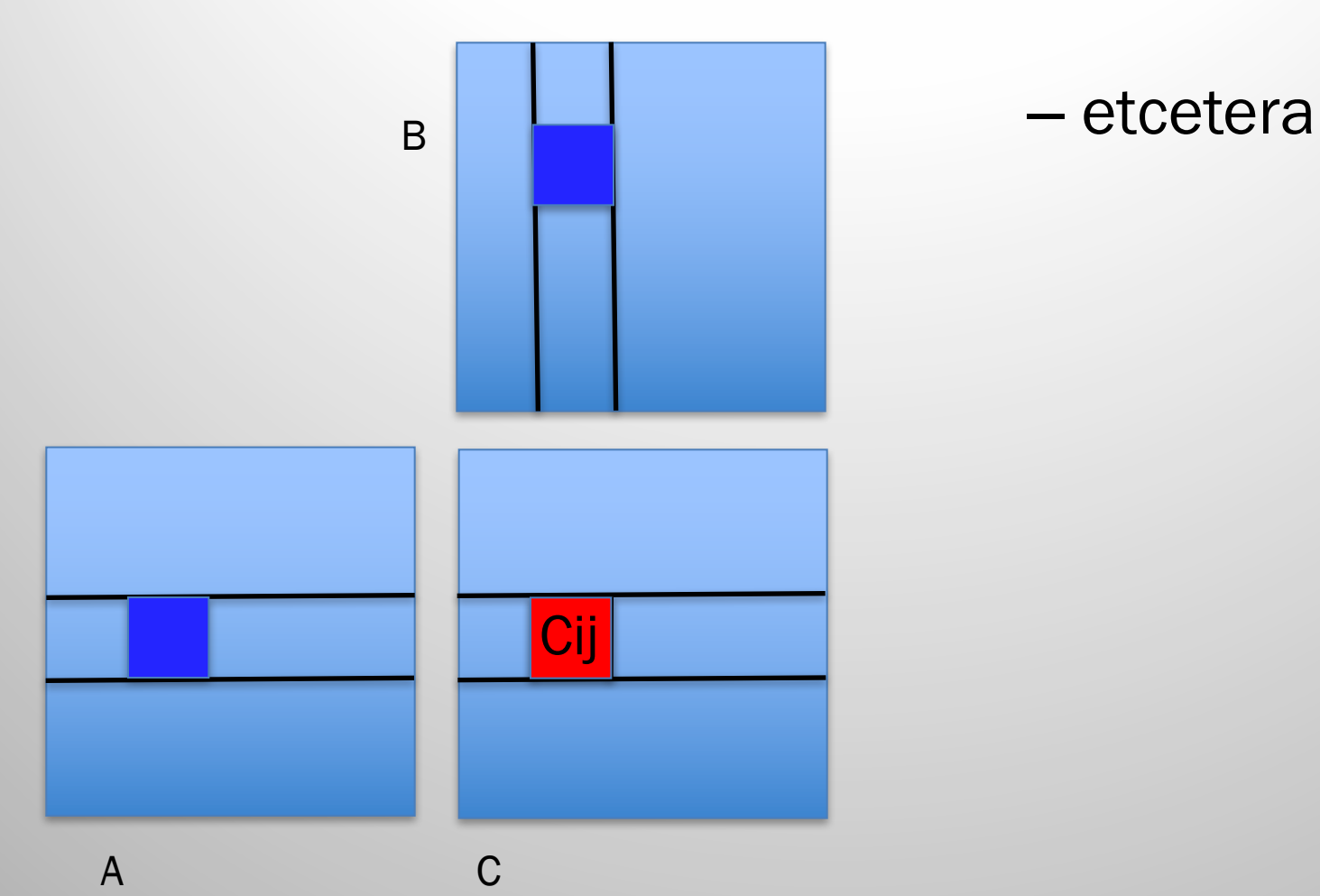

- If every thread block computes a kxk C block in a nxn matrix multiply (k divides n), what is the **global**  $\rightarrow$  shared (block copies of A and B) traffic volume?
	- Grid Dimensions?

- If every thread block computes a kxk C block in a nxn matrix multiply (k divides n), what is the **global**  $\rightarrow$  shared (block copies of A and B) traffic volume?
	- Grid Dimensions?

 $n/k * n/k$ 

– Global shared memory traffic per thread block?

- If every thread block computes a kxk C block in a nxn matrix multiply (k divides n), what is the **global**  $\rightarrow$  shared (block copies of A and B) traffic volume?
	- Grid Dimensions?

 $n/k * n/k$ 

– Global shared memory traffic per thread block?

2kn

– Total traffic?

- If every thread block computes a kxk C block in a nxn matrix multiply (k divides n), what is the **global**  $\rightarrow$ **shared** (block copies of A and B) traffic volume?
	- Grid Dimensions?

 $n/k * n/k$ 

– Global shared memory traffic per thread block?

2kn

– Total traffic?

 $2n^3/k$ 

What does this mean?

- If every thread block computes a kxk C block in a nxn matrix multiply (k divides n), what is the **global**  $\rightarrow$ **shared** (block copies of A and B) traffic volume?
	- Grid Dimensions?

 $n/k * n/k$ 

– Global shared memory traffic per thread block?

2kn

– Total traffic?

 $2n^3/k$ 

The larger  $k$ , the less traffic (check extremes:  $k=1$ ,  $k=n$ )

## Shared Shared Matrix Multiply

#### • General case:

A is an m.k matrix, B is a k.n matrix  $\rightarrow$  C is an m.n matrix Grid Block computes a block of C with a certain "footprint"  $b_r$ .  $b_c$ using a thread block of  $t_r$ .  $t_c$  threads

- We cannot choose m, k, and n but we can choose b, and b<sub>c</sub>, and t, and t<sub>c</sub>
- How does the complexity of the algorithm change with  $b_r$ ,  $b_c$ ,  $t_r$ ,  $t_c$ ?

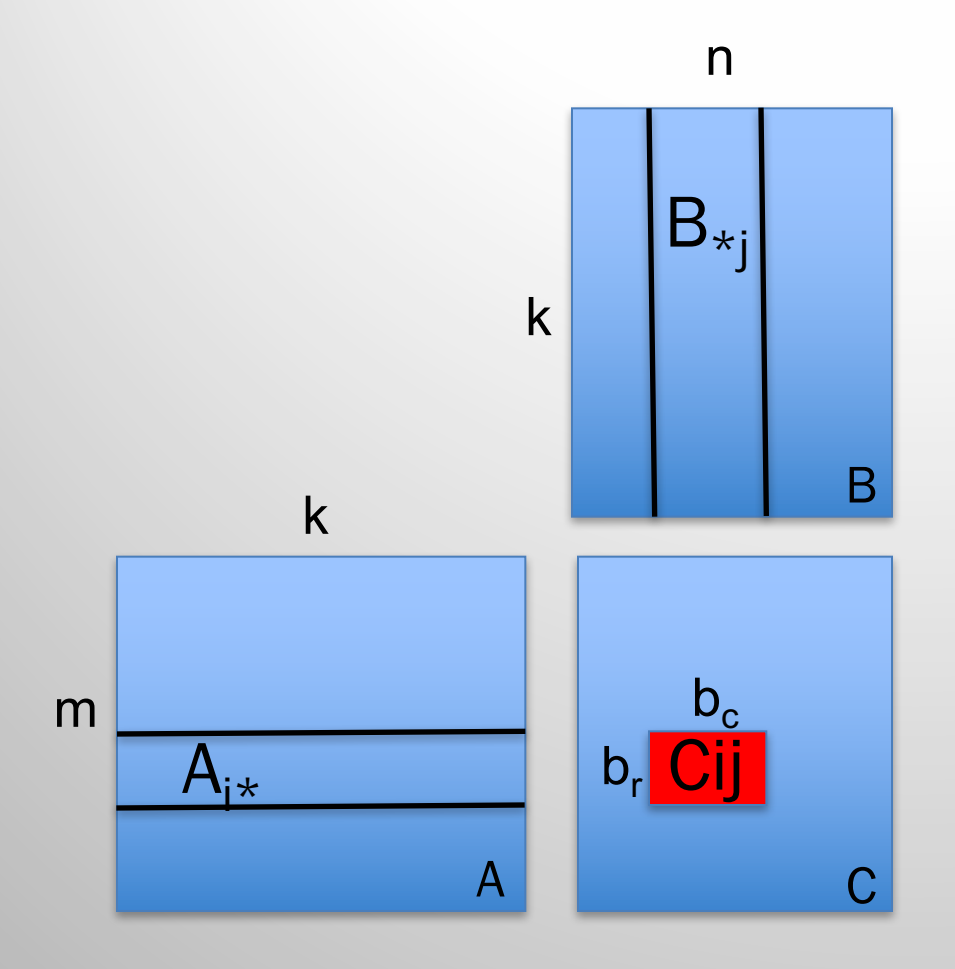

Each thread block with blockIdx =  $(i,j)$ computes block Cij of size  $\, {\sf b}_{{\sf r}}$  .  ${\sf b}_{{\sf c}}$ 

each thread block

- computes k.b<sub>r</sub>.b<sub>c</sub> multiply adds
- communicates k.b<sub>r</sub> + k.b<sub>c</sub> values

#### The whole computation takes

- m.n /  $b_r.b_c$  C blocks
- computes m.k.n multiply adds
- communicates m.k.n  $(b_r+b_c)/b_r.b_c$ values

We cannot optimize the computes, but we can optimize the communicates.

### Communication

- Communication takes m.k.n  $(b_r+b_c)/b_r$ .
- Some extremes:
	- $-$  b<sub>r</sub>=m and b<sub>c</sub>=n (1 threadblock) comms =  $m.k + n.k$  (like sequential matmult)

$$
- br=1 and bc=1 (fine grain)
$$
  
comms = 2.m.k.n (1 order of magnitude higher)

## **Optimizing Communication**

- Communication takes m.k.n  $(b_r+b_c)/b_r$ .
- What is the optimum Cij tile shape? minimize  $(b_r+b_c) / b_r b_c$

$$
br=s+h
$$
 
$$
bc=s-h
$$
  

$$
br+bc=2.s
$$
 
$$
br.bc=s2-h2
$$

#### minimal when  $h = 0 \rightarrow$  square tile !

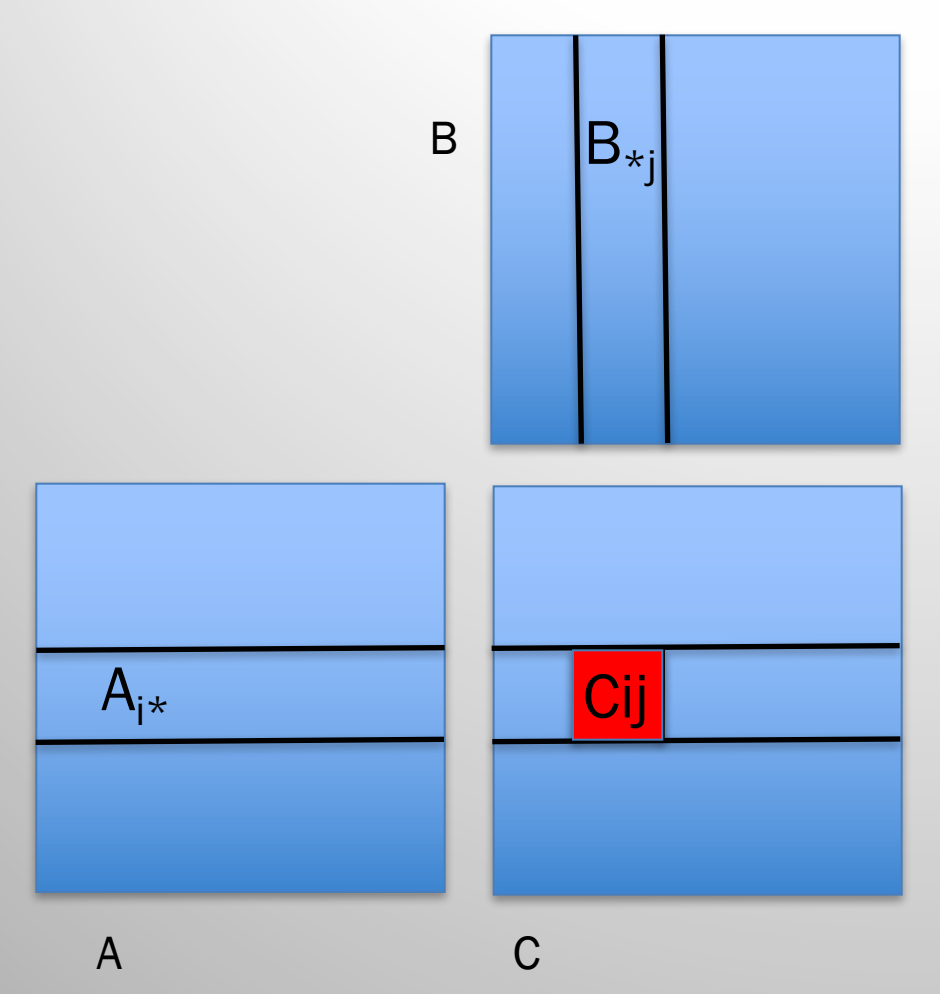

- A and B in global memory
- blocks of A and B copied into shared memory
- 2D grid of 2D thread blocks, each 16x16 thread block computes a 16x16 C block

 $(t_r = b_r, t_c = b_c)$ 

• C elements: registers

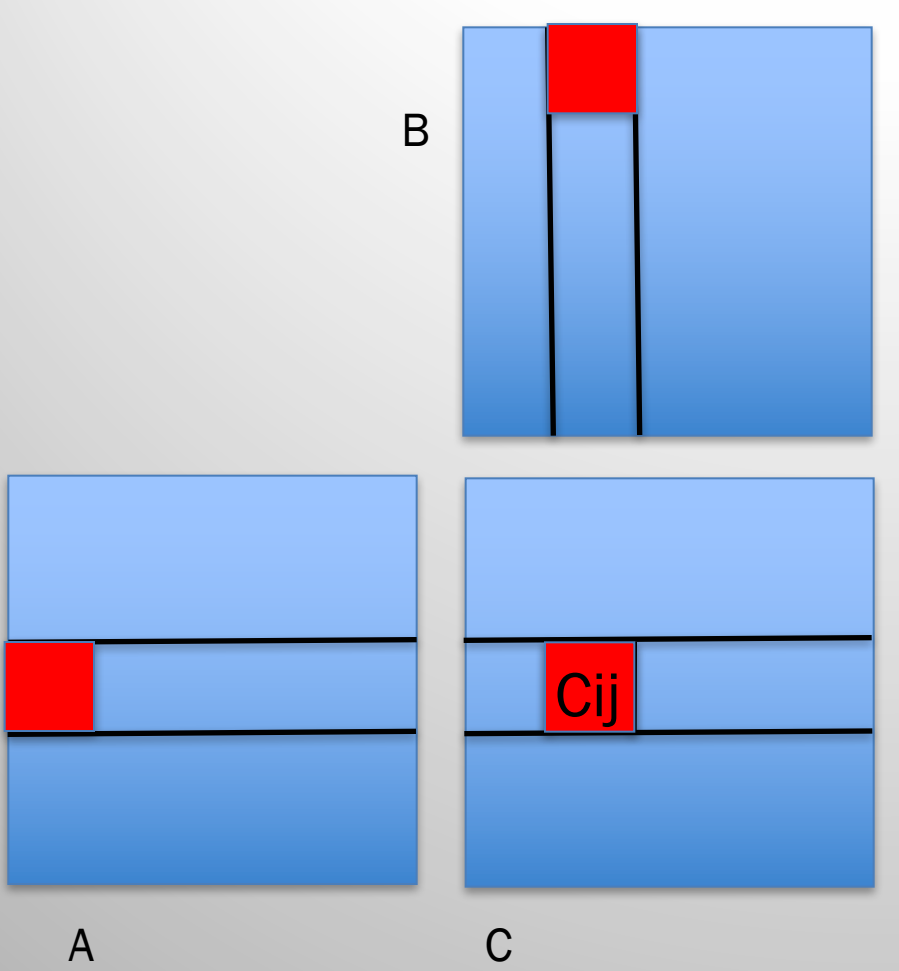

- A and B in global memory
- 2D grid, each 16x16 thread block computes a 16x16 C block
	- coalesced fetch a 16x16 A block into shared memory
	- coalesced fetch a 16x16 B block into shared memory

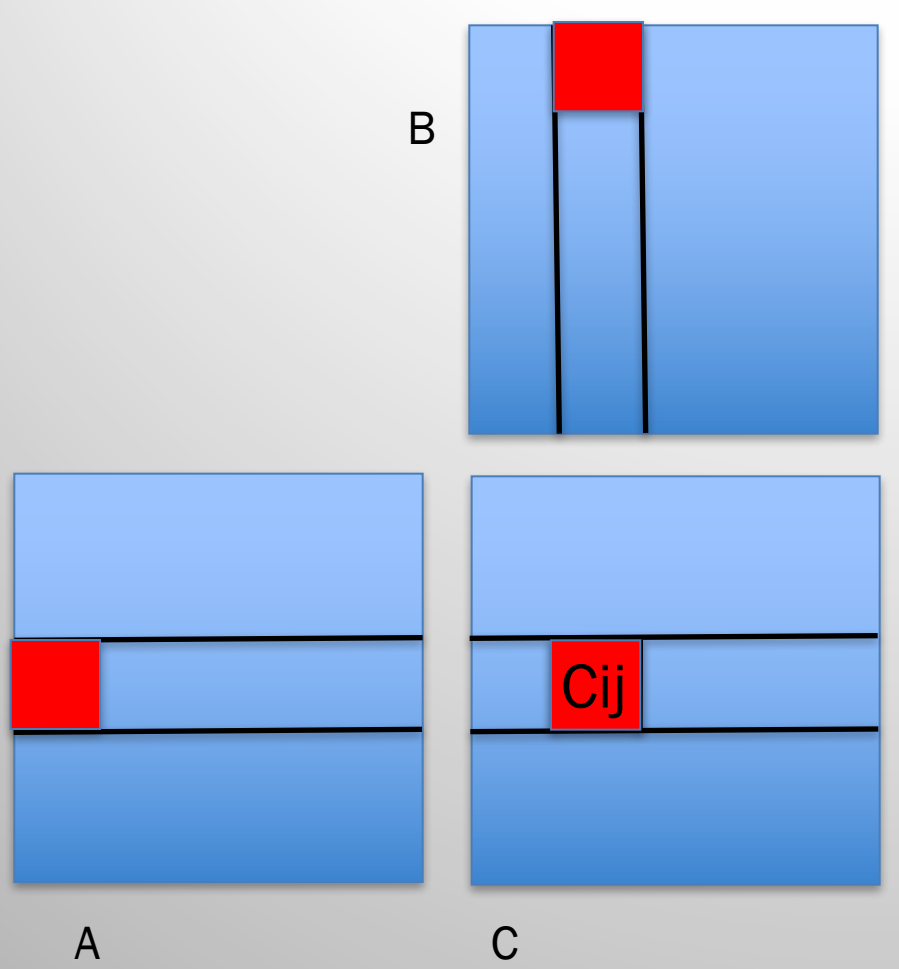

- A and B in global memory
- 2D grid, each 16x16 thread block computes a 16x16 C block
	- coalesced fetch a 16x16 A block into shared memory
	- coalesced fetch a 16x16 B block into shared memory
	- each thread computes one inner product adding it to the one C element it is responsible for

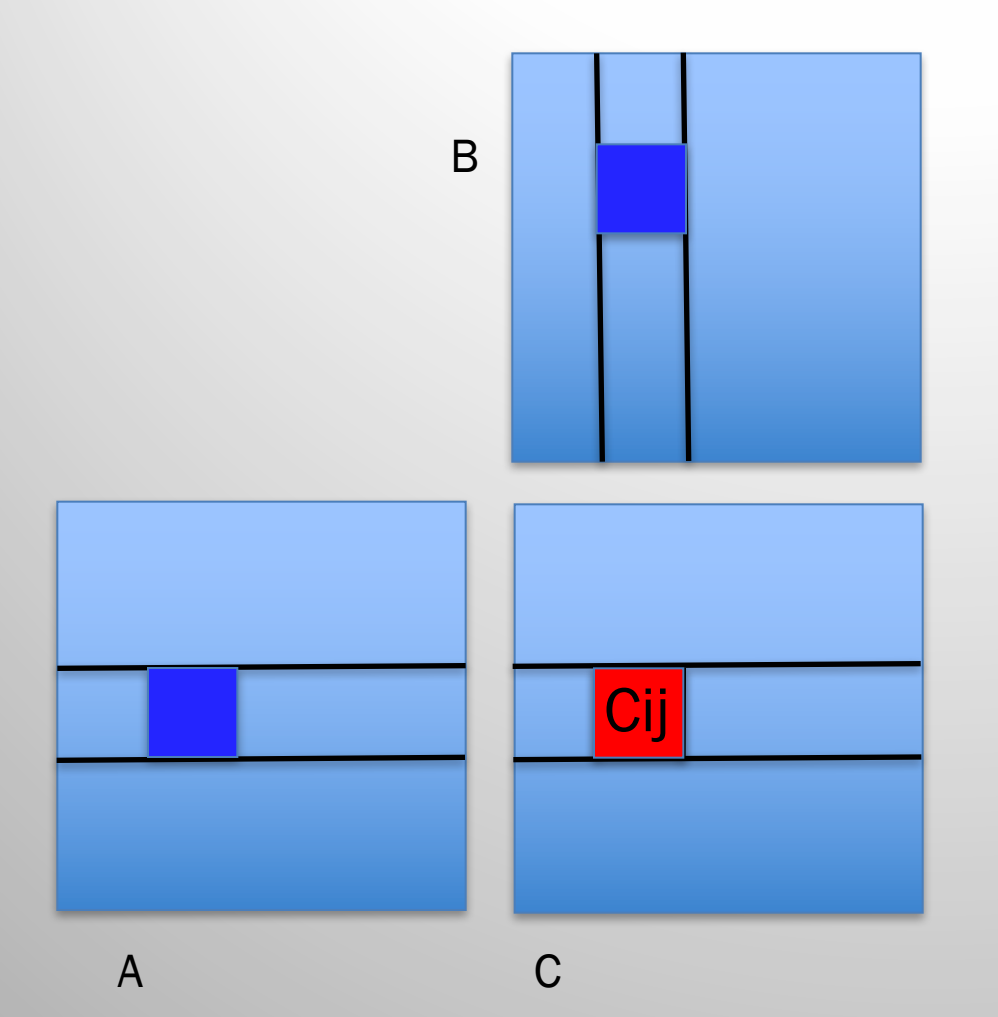

– etcetera

– initial code from **CUDA** Programming Guide

#### struct Matrix

// Matrices are stored in row major order: // M[row,col] =  $*(M.e$ lements + row  $*$  M.stride + col) // A sub matrix takes the stride of the total matrix avoiding copies. // Matrix is really a MATRIX DESCRIPTOR. Stride is the number of bytes // from one element of the matrix to the element in the same column but // one row down. It is present so that we may pad the rows in a matrix // with additional bytes in order to control word boundary alignment for // the elements of the matrix.

typedef struct { int width; int height; int stride; float\* elements; } Matrix;

## host

- create host matrices h A, h B, h C
- create device matrices d A, d B, d C memcpy  $h_A \rightarrow d_A$ memcpy h  $B \rightarrow d$  B
- call device kernel
- do timing
- memcpy  $d_C \rightarrow h_C$
- check results

## device kernel code

for (int  $m = 0$ ;  $m < (A \cdot w)$  BLOCK SIZE); ++m $\}$ 

// Get Asub and Bsub

… // Notice: every thread declares shared\_A and shared\_B in shared memory // even though a thread block has only one shared A and one shared B shared float shared A[BLOCK SIZE][BLOCK SIZE]; shared float shared B[BLOCK SIZE][BLOCK SIZE];

// Each thread copies just one element of shared\_A and one element of shared\_B shared A[thread row][thread col] = GetElement(Asub, thread row, thread col); shared B[thread row][thread col] = GetElement(Bsub, thread row, thread col); // Synchronize to ensure all elements are read \_\_syncthreads();

- // do an inproduct into Cvalue
- // a thread can use all shared\_A row values and shared\_B col values it needs syncthreads();

write Cvalue back to global memory

}

#### device kernel: inproduct

// Do an inproduct of one row of shared\_A and one col of shared\_B // computing one Cvalue by accumulation

#pragma unroll

for(int e=0; e<BLOCK\_SIZE; ++e)

Cvalue += shared\_A[thread\_row][e] \* shared\_B[e][thread\_col];

## your job: double  $b<sub>r</sub>$  and  $b<sub>c</sub>$

- $b_r = b_c = 32$  but keep  $t_r = t_c = 16$ (less thread overhead)
- each thread is now responsible for 4 C values e.g. thread $_{i,j}$  computes

$$
C_{i,j}
$$
,  $C_{i,j+16}$   
 $C_{i+16,j}$ ,  $C_{i+16,j+16}$ 

• Do this in one in-product loop (less loop overhead) (what are the loop bounds now?)